### LiveCode Overview — Basic Vocabulary

The following LiveCode language vocabulary is only a small portion of the scripting language. However, even this small vocabulary can get you a long way. I suggest using this core vocabulary as a springboard toward learning to understand the basic structure and syntax of the LiveCode scripting language. Once you understand how these work you can easily find other language elements in the LiveCode Dictionary and experiment with them in your stacks.

Note: In the list below, text in *italics* are place holders to indicate the type of data or reference that should appear in that position in the statement. For example, use of the move command might look like this: move button "mybtn" from 100,100 to 600,400 in 1 second

#### Object Types stack card button field image graphic group Messages mouseDown mouseUp (pre)OpenCard Commands hide/show *object* Keywords me the target Properties the location **the visible** the name **the enabled Variables** - untyped, declaring not required Naming rules: Any combination of letters, numbers and \_. Must start with letter or  $\_$ Must not be a LiveCode language token Case insensitive

enable/disable *object* put *text string* into | before | after *container* grab *object* move *object* from  $x_1, y_1$  to  $x_2, y_2$  in *time duration* set the *property* of *object* to *value* wait *time duration* go *card* | *stack*

## Functions (can be expressed in two forms) the date *-or-* date() the time *-or-* time() the random of *integer -or-* random(*integer*)

# Control Structures

## Message handle*r*

on *message statements* end *message*

#### if-then-else structure

if *condition* then *statements* else *statements* end if

#### repeat loop

```
repeat with variable = lower limit to upper limit statements
end repeat
```
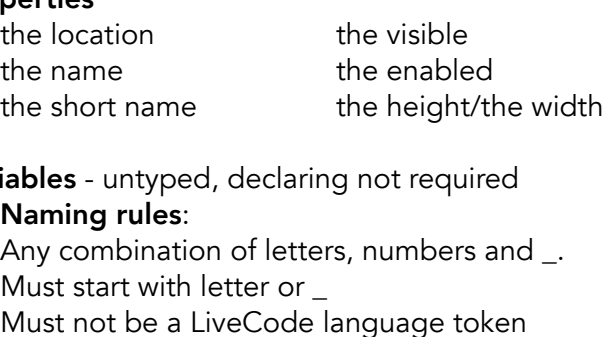

Create a variable by putting something into it: put "Hello World." into theVar

#### Scope:

local *variable name* - variable is recognized in all handlers in script where declare

global *variable name* - variable is recognized in all scripts where global is declared

## **Operators**

Comparison: =  $\langle \rangle \langle \rangle$   $\langle = \rangle$  = Math:  $+$   $*$  /  $\land$  div mod Concatenation: & &&, Line continuation: \